## **chiicaアプリ 決済方法 (利用者スキャン方式)**

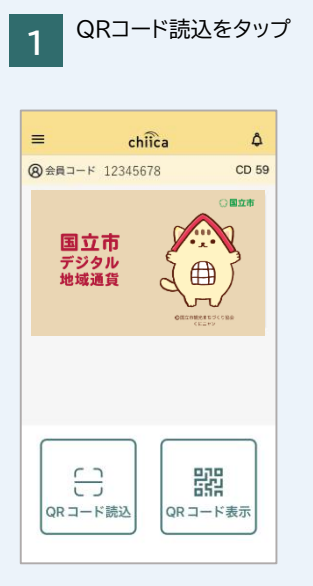

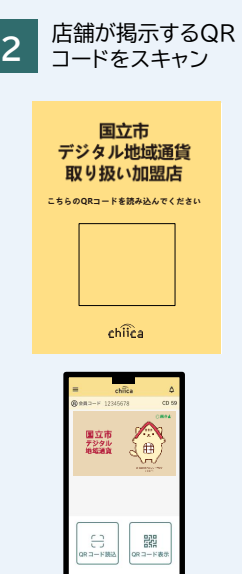

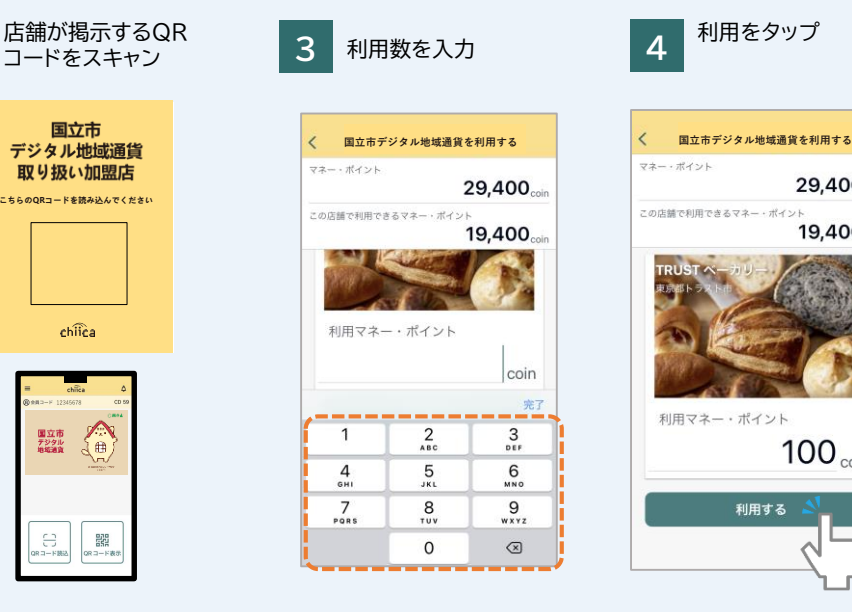

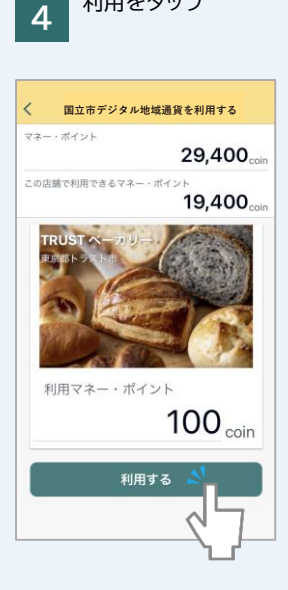

利用をタップ

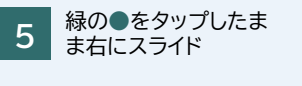

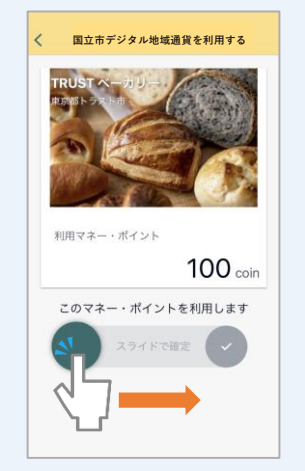

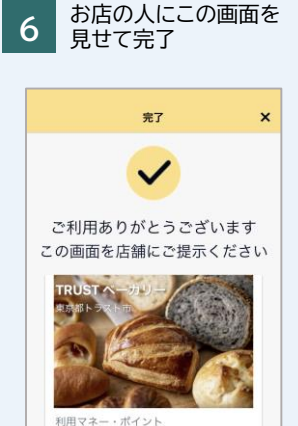

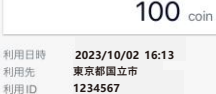

## **chiicaカード 決済方法 (加盟店スキャン方法)**

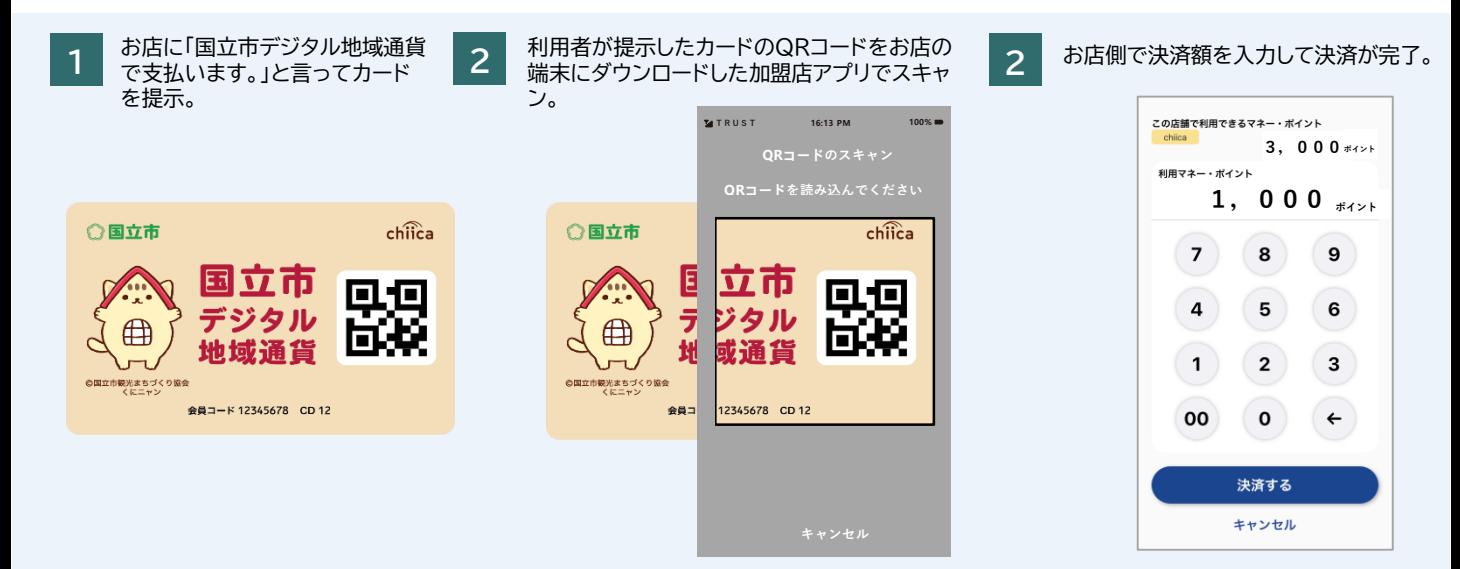